DIMA DC

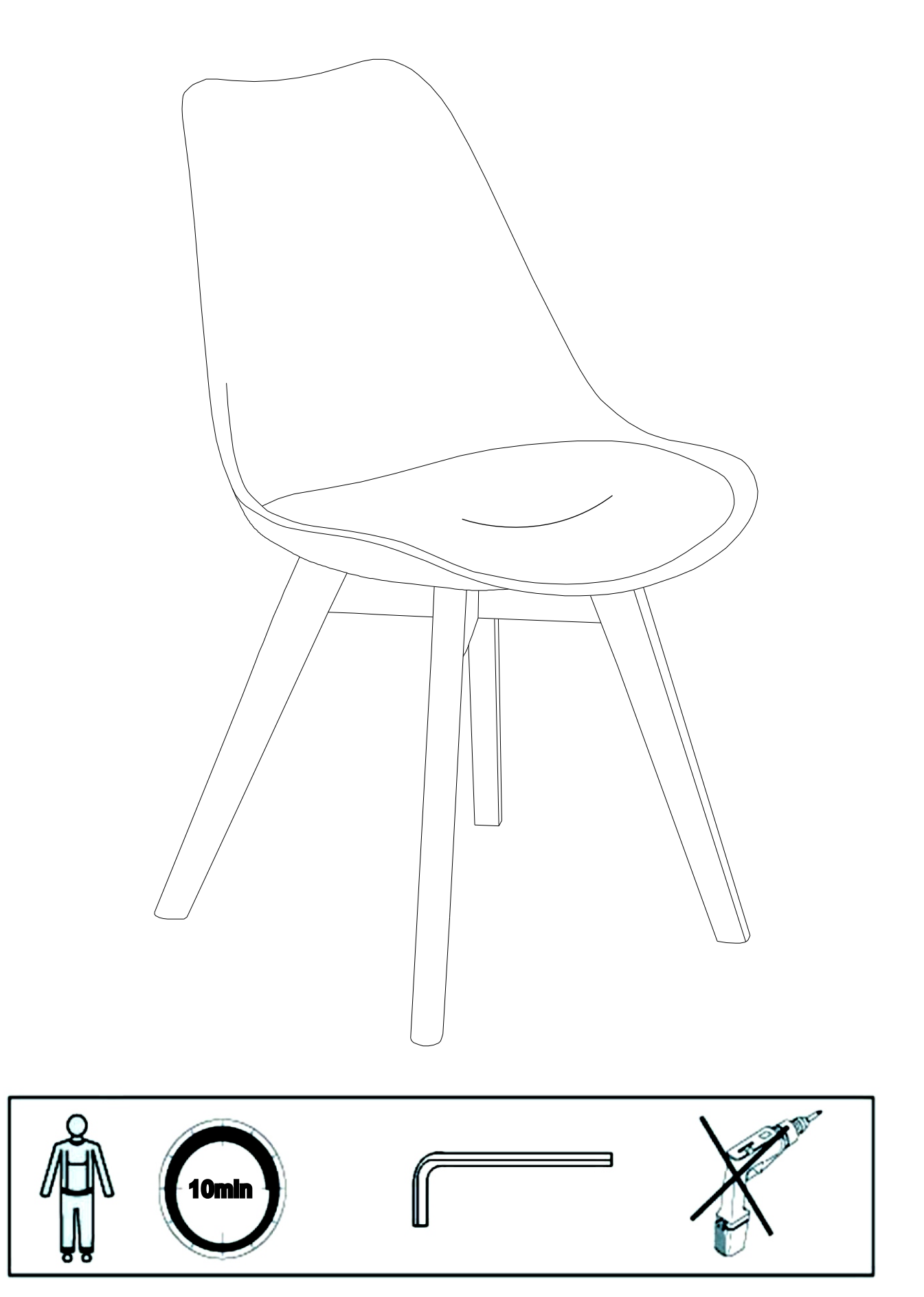

DIMA DC

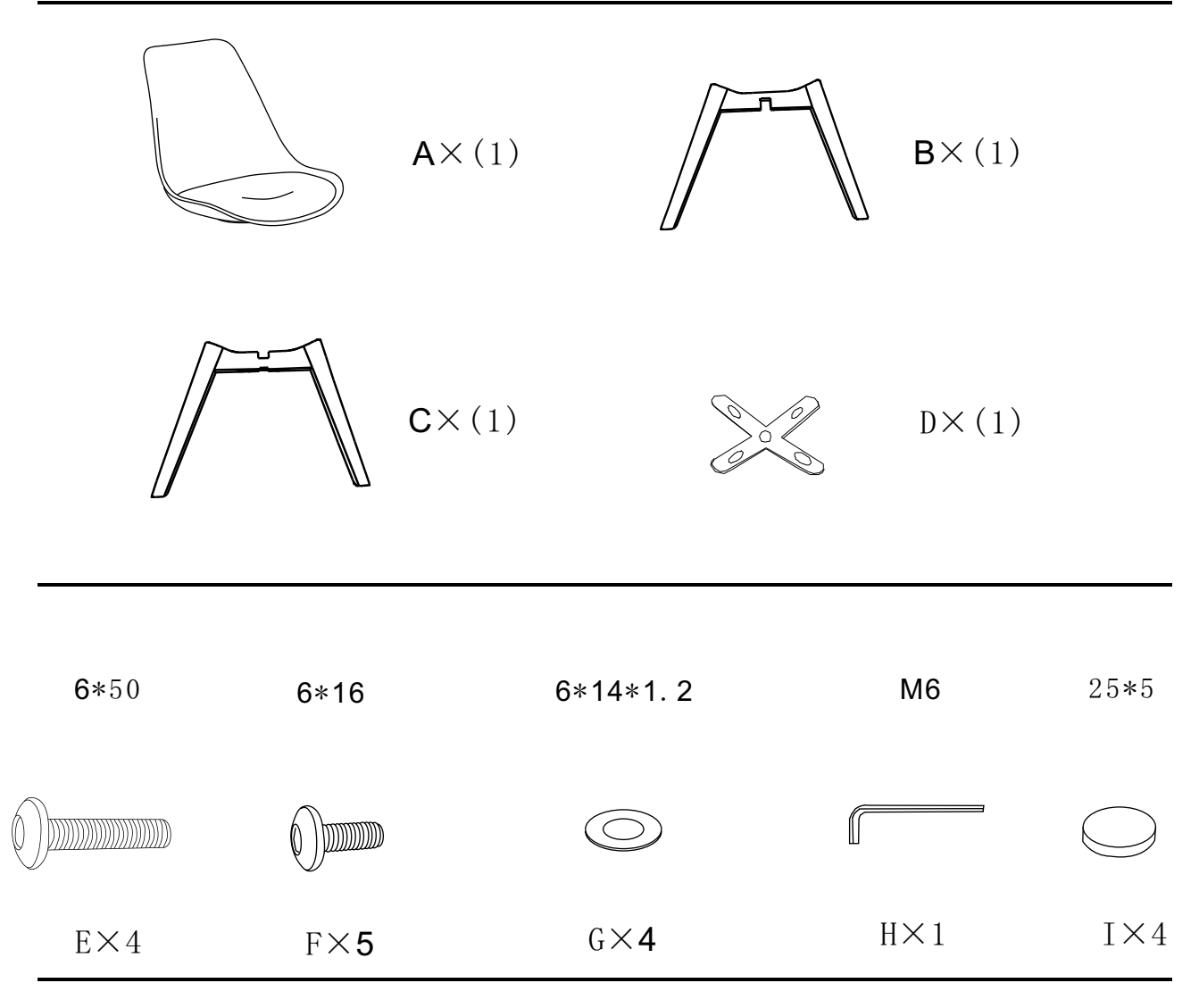

 $\bigcap$ 

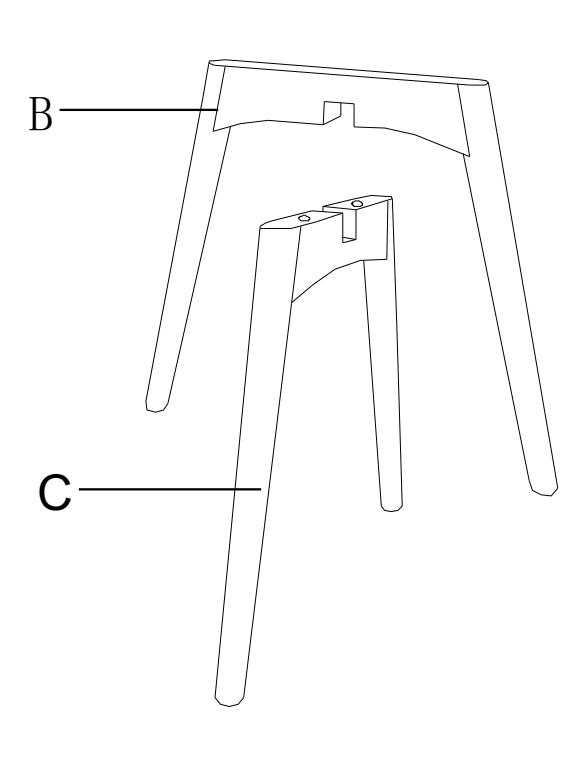

## DIMA DC

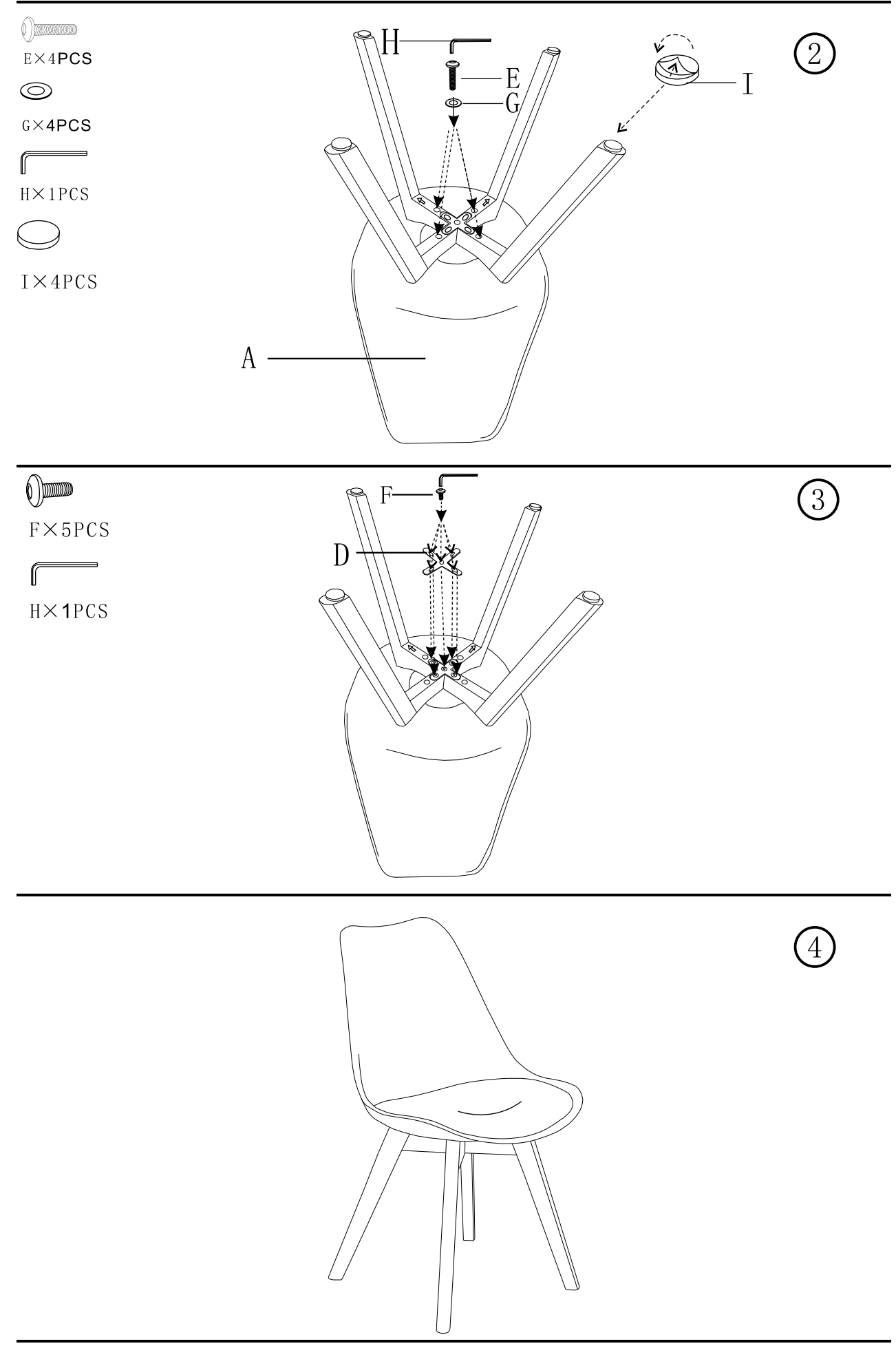